# Christhin FAQ

Frequently asked questions about Christhin March 2012

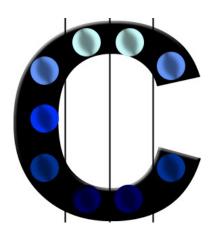

# Chromatography Riser Thin

Maximiliano Barchiesi Mercedes Sangroni Carlos Renaudo Pablo Rossi María de Carmen Pramparo Valeria Nepote Nelson Ruben Grosso María Fernanda Gayol

### 1 Introduction

This is a list of frequently asked questions (FAQ) for Christhin users.

We are always looking for new questions (with answers), better answers, or both. Please send suggestions to simap@ing.unrc.edu.ar. If you have general questions about Christhin, or need help for something that is not covered by the Christhin manual or the FAQ, please use the simap@ing.unrc.edu.ar mail.

This FAQ is intended to supplement, not replace, the Christhin manual. Before posting a question to the simap@ing.unrc.edu.ar mail, you should first check to see if the topic is covered in the manual.

#### 2 What is Christhin?

To use the software Christhin, we recommend following the steps listed below. The sequence of steps will be listed using as an example chromatography whose image file has the name Christhin (Chromatography-Riser-Thin) is an Octave package to analyze quantitatively the results of a Thin Layer Chromatography (TLC) quickly and with great precision. It also provides extensive graphics capabilities for data visualization and manipulation

#### 2.1 Who develops Christhin?

Christhin was written by Maximiliano Barchiesi, Mercedes Sangroni, Carlos Renaudo, Pablo Rossi, and the help of María del Camen Pramparo, Valeria Nepote, Nelson Ruben Grosso and María Fernanda Gayol. Because Christhin is free software you are encouraged to help make Christhin more useful by writing and contributing additional functions for it, and by reporting any problems you may have.

#### 2.2 What do I need

Christhin requires the installation of GNU Octave http://www.gnu.org/software/octave/. Once installed, this can work as a standalone application without the need to know the Matrix-Laboratory language.

#### 3 How can I cite Christhin?

Pointing to http://www.ing.unrc.edu.ar/grupos/simap/index.htm is good, because that gives people a direct way to find out more. If citation of a URL is not allowed by a publisher, or if you also want to point to a traditional reference, then you can cite the Christhin manual:

@ARTICLE{barchiesi2012,

```
author = {Maximiliano Barchiesi and Mercedes Sangroni and Carlos Renaudo and
Pablo Rossi and Maria de Carmen Pramparo and Valeria Nepote and Nelson
Ruben Grosso and Maria Fernanda Gayol},
title = {Christhin: Quantitative Analysis of Thin Layer Chromatography},
journal = {Computing Research Repository},
year = {2012},
eprint = {arXiv/1204.5174}
```

### 4 Installation Issues and Problems

# 4.1 On the screen I get the following: error: feval: function 'christhin' not found

For Windows Vista, 7 or higher Christhin needs run with administrator privileges. You must click with the right mouse button over the link or the executable file and choose *Run as Administrator*. You can also permanently change it editing the properties of the software.

If the problem persists you can run from Octave console writing *chrishrin*.